## Fichier:Chuchumuchu un capteur sonore Capture d e cran 2021-04-22 a 16.58.12.png

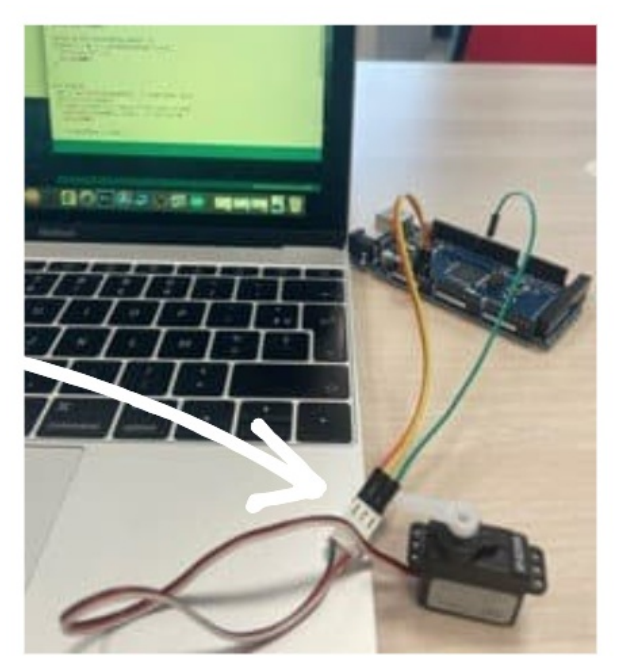

Pas de plus haute résolution disponible.

[Chuchumuchu\\_un\\_capteur\\_sonore\\_Capture\\_d\\_e\\_cran\\_2021-04-22\\_a\\_16.58.12.png](https://wikifab.org/images/5/52/Chuchumuchu_un_capteur_sonore_Capture_d_e_cran_2021-04-22_a_16.58.12.png) (450 × 492 pixels, taille du 'chier : 306 Kio, type MIME : image/png) Chuchumuchu\_\_un\_capteur\_sonore\_Capture\_d\_e\_cran\_2021-04-22\_a\_16.58.12

## Historique du fichier

Cliquer sur une date et heure pour voir le fichier tel qu'il était à ce moment-là.

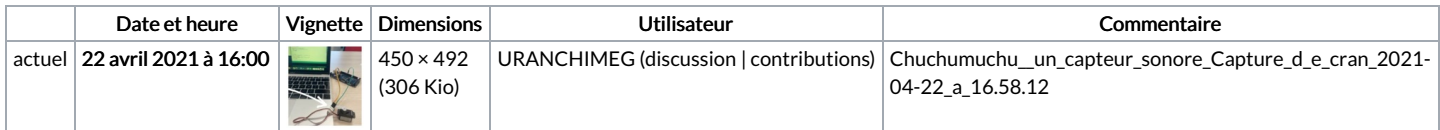

Vous ne pouvez pas remplacer ce fichier.

## Utilisation du fichier

Aucune page n'utilise ce fichier.

## Métadonnées

Ce fichier contient des informations supplémentaires, probablement ajoutées par l'appareil photo numérique ou le numériseur utilisé pour le créer. Si le fichier a été modifié depuis son état original, certains détails peuvent ne pas refléter entièrement l'image modifiée.

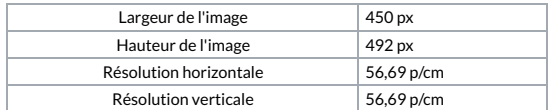